# **SquidNet Network Distribution Processor Crack With License Code Free [Win/Mac] [Latest-2022]**

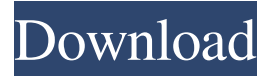

# **SquidNet Network Distribution Processor Crack+ With Registration Code [Mac/Win]**

General The functionality of SquidNet-NDP is very powerful and is extremely intuitive. The new SMC 2.0 takes advantage of the new SquidNet-NDP with the new and updated user interface that provides a more efficient way of configuring and managing the distributed queuing and sharing of jobs (Segments, frames and sometimes even the entire jobs itself) to Tipnodes. It provides high-quality and powerful job distribution capabilities, jobs slices rendering from multiple users at the same time. It can provide real-time processing so that work is distributed instantly on a per job basis, as well as an automatic job distribution process that only uses available CPUs and a Smart Job Queue capability that automatically assigns jobs to the right Tipnodes based on the number of available CPUs. This way it will automatically distribute jobs based on the amount of available CPU power among the Tipnodes. The new Job Distribution feature in SquidNet-NDP includes the following: Job Distribution Jobs are automatically distributed when clients submit job requests. Job distribution is based on a Smart Queue where the number of available CPU units is factored into the job distribution. The number of CPU units used is only factored in when CPU units are available to process the request. When users submit job requests, it is a good idea to check the Queue to see if there are any available CPU units to process the request. Smart Queue The number of CPUs available to process the request is factored into the Smart Queue setting The Smart Queue feature of the SMC is also accessible from the Classify Settings for all Tipnodes. Smooth Rendering Smooth rendering is an important part of distributed rendering and so it is great to have it built-in to SquidNet-NDP. Smooth Rendering mode is automatically enabled when all the Tipnodes are on the same site. So if you have a big cluster where all the Tipnodes are running on the same system then the Smooth Rendering should be enabled by default. If for example, you have a cluster of machines each running 8 cores then you should always have Smooth Rendering turned on. HTTP Passthrough The HTTP passthrough feature allows one Tipnode to push jobs to other Tipnodes. The HTTP passthrough feature is used for push jobs and can be used when the clients are not being run on local machines. This is a very powerful feature that is just a couple of

#### **SquidNet Network Distribution Processor**

Version 1.0.0 Released 7/09/2018 Complete re-write from scratch. Additional features such as jobs queue, scheduler and a list of supported applications. The software runs on a web server and is controlled via a web browser on the clients' desktop. It runs across a wide range of different computing platforms including all Windows, Linux, and Mac operating systems. The application runs on Windows, Linux and Mac versions of OpenSuse Leap 42.1 and Ubuntu 14.04, Ubuntu 16.04 and Ubuntu 18.04, OpenSuSE Leap 15.3, OpenSuSE Leap 42.1 and Ubuntu 16.04, CentOS 6, CentOS 7, RHEL 6, RHEL 7 and FreeBSD 8.0. And many other operating system versions. The software runs in two modes, local, and remote processing. This allows a production environment to use up to date server components while being able to run the unit on windows client computers without any network connection, or to run it on machines that are connected to the network over the internet. The software uses a web service to submit jobs to the Tipnodes. Its' job is to take in requests from your production system (where the jobs are generated) and distribute them to the Tipnodes. The software's control console allows you to change the IP address of the Tipnodes and add new tipnodes. Only registered users are allowed access to submit jobs to the Tipnodes. The software is designed to run over HTTP. This means it can be accessed over the internet. It uses HTTPS encryption to ensure the security of the information being sent. It also has built-in support to generate

WGET logs for debugging purposes. Task Distribution Overview: As mentioned above, the software can be installed on computers that have no internet connection or that are used as servers (like workstations or servers). When it is installed and running locally it can be accessed with a web browser by connecting to a specific IP address. The software supports computers running Windows, Linux or Mac OS. The software can be installed on any computer running any operating system, and even Windows clients. It is not necessary to have an internet connection in order to use the software, as the software works without internet connections. The IP address and port of the server where the software is installed is not determined by the software's configuration files. The software can also be installed on a remote server where it can be 09e8f5149f

## **SquidNet Network Distribution Processor Crack With License Key**

The basic idea of the application is to schedule, pull and distribute jobs among many network servers in order to achieve maximum efficiency. The application is designed to take advantage of all the benefits of the commonly available distributed processing systems, such as Google's MapReduce, Hadoop, and AppEngine. The primary concept behind all distributed processing frameworks is the task partitioning. This process often depends on the inherent work distribution characteristics of the system. References Category:Distributed computing architectureQ: How to join 2 tables based on column name? I have 2 tables with many columns in both. I have to do 3 joins, but want to put the 3 joins in the same query. The issue is that I want to join based on an integer value, but the column names are different. Table 1 Table 2 id | A | B | C | D | E | F | G ---------------------- 1 | | | | | | | 2 | | | | | | | Table 1 Table 2 id | A | B | C | D | E | F | G ---------------------- 1 | | | | | | | 2 | | | | | | | Desired Result id | A

### **What's New In SquidNet Network Distribution Processor?**

SquidNet-NDP for Maya Software is a network distribution processor, which transfers multiple tasks (frames) from any Maya command-line based application to one or more network processors. A frame may also be called a slice. Each individual frame transfers through an individual Tipnode may be called a leaf node. They are also called leafs or leaves in this document. Distributed jobs are distributed to a Tipnode on the client side when a user submits the job. The first job to be processed is the first to be sent to the Tipnode that receives a request. The frame is first sent to the Tipnode that is the local host and only if that Tipnode cannot handle it, it is then passed to a Tipnode in the network. In the network, the Tipnode first processes the job locally and then sends it to another Tipnode that is the next hop for the job. This continues until the job is done. The system provides an interface for all of the Tipnodes and the SMC (SquidNet Management Console). Through the interface all of the Tipnodes and the SMC can monitor the status of the system. The scheduling is done in the SMC. The job requests submitted to the SMC are managed into a queue. The SMC has two interfaces. One for local users (those running a local version of Maya or the standard Maya for Windows and the SMC on their system and the other for all the other users running on a network that are not registered with the SMC. A local user at Maya can run the command line based program application. The application creates a job request. The job request is generated based on the parameters (Slice, Frame, Bitmap, Source etc.) that are passed to it. The job request generates a command line that is provided to the SMC. The SMC submits job requests to the job queue for every user that submits a job request to the queue. The job queues for local users are on their system. When there is a job request in the job queue for the local user, the SMC checks if that job request is assigned to a particular Tipnode. If the job request is not assigned, the job request is put in a pending job queue. If the job request is assigned to a Tipnode, the SMC checks if the Tipnode is free to process the job request. If the Tipnode is free to process the job request, the job request is sent to the Tipnode.

# **System Requirements:**

Overview The ElDorado Heritage SeedBank Project is a special project for all those in the computer sciences research field. It provides different avenues for the researchers or developers to make the software more efficient in terms of the hardware, software or networking resources used, but most importantly it provides an avenue for people to study the tree kernel with greater ease and efficiency. This page is dedicated to providing useful information on the ElDorado seedbank software which is comprised of several programs. All the programs are open-source, meaning that they are freely available to the public

Related links:

https://bestasmrever.com/wp-content/uploads/2022/06/Network Alias Crack Free MacWin.pdf <http://www.rathisteelindustries.com/psp-video-9-5-60-license-code-keygen-download-3264bit-latest/> <https://mondetectiveimmobilier.com/2022/06/08/dbf-import-export-wizard-crack-with-license-key-x64-latest/> [https://cecj.be/wp](https://cecj.be/wp-content/uploads/2022/06/Repertoire_Portable_Crack__With_License_Key_Free_Download_Updated_2022.pdf)[content/uploads/2022/06/Repertoire\\_Portable\\_Crack\\_\\_With\\_License\\_Key\\_Free\\_Download\\_Updated\\_2022.pdf](https://cecj.be/wp-content/uploads/2022/06/Repertoire_Portable_Crack__With_License_Key_Free_Download_Updated_2022.pdf) <https://fruginefelanflabpu.wixsite.com/slovikorcar/post/emsisoft-anti-dialer-crack-serial-number-full-torrent> [https://irabotee.com/wp-content/uploads/2022/06/Leiming\\_039s\\_X264\\_GUI\\_Crack\\_\\_\\_MacWin.pdf](https://irabotee.com/wp-content/uploads/2022/06/Leiming_039s_X264_GUI_Crack___MacWin.pdf) [https://diboa.co/wp-content/uploads/2022/06/MS\\_Word\\_Newsletter\\_Template\\_Software\\_\\_Crack\\_\\_\\_License\\_Code\\_\\_Ke](https://diboa.co/wp-content/uploads/2022/06/MS_Word_Newsletter_Template_Software__Crack___License_Code__Keygen_PCWindows.pdf) [ygen\\_PCWindows.pdf](https://diboa.co/wp-content/uploads/2022/06/MS_Word_Newsletter_Template_Software__Crack___License_Code__Keygen_PCWindows.pdf) [https://ameppa.org/wp-content/uploads/2022/06/Uncolored\\_\\_Crack\\_\\_.pdf](https://ameppa.org/wp-content/uploads/2022/06/Uncolored__Crack__.pdf) <http://mir-ok.ru/karen-039s-calculator-crack-with-license-code-free/> <https://adhicitysentulbogor.com/stylelist-full-product-key-download-win-mac-2022/> <http://jasaborsumurjakarta.com/?p=3800> <http://www.giffa.ru/who/world-weather-crack-incl-product-key-download-pc-windows/> <https://natsegal.com/usb-write-blocker-crack-download-2022-new/> [http://oneteamacademy.com/wp-content/uploads/2022/06/AutoText\\_Crack\\_\\_With\\_Serial\\_Key\\_Download\\_Latest.pdf](http://oneteamacademy.com/wp-content/uploads/2022/06/AutoText_Crack__With_Serial_Key_Download_Latest.pdf) <http://t2tnews.com/scientific-calculator-precision-63-crack-with-full-keygen-final-2022/> <https://www.voyavel.it/solidworks-viewer-crack-with-product-key-free-download-mac-win/> <https://naszaholandia.nl/advert/wallpaper-welder-crack-mac-win-2022-2/>

<https://fortworth-dental.com/red-eyes-removal-crack/> <https://smartsizebuildings.com/advert/m2u-lite-crack-activation-code-with-keygen-win-mac/>